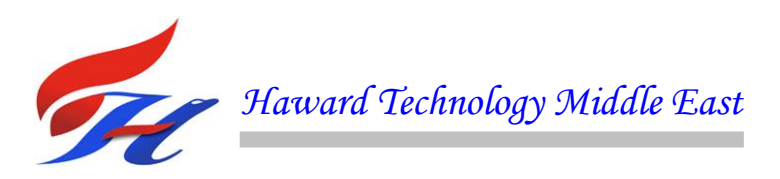

# **COURSE OVERVIEW IE0190 PLC, Telemetry and SCADA Technologies**

CEUS

## **Course Title**

PLC, Telemetry and SCADA Technologies

# **Course Reference**

IE0190

## **Course Duration/Credits**

Five days/3.0 CEUs/30 PDHs

## **Course Date/Venue**

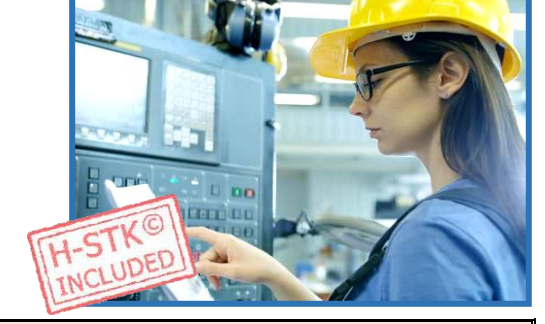

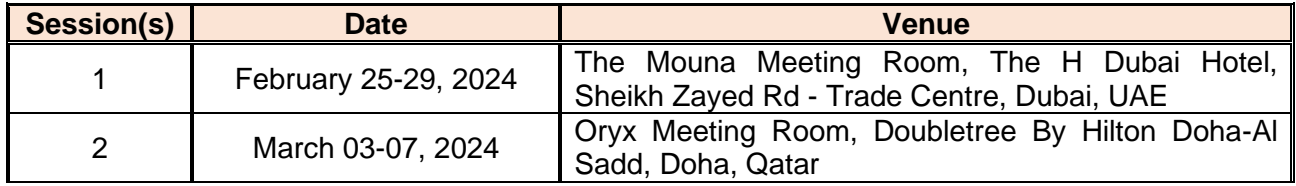

# **Course Description**

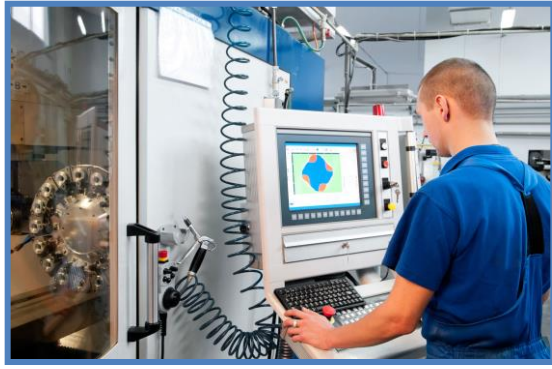

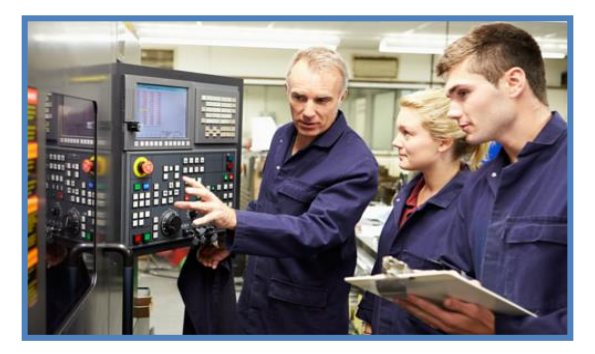

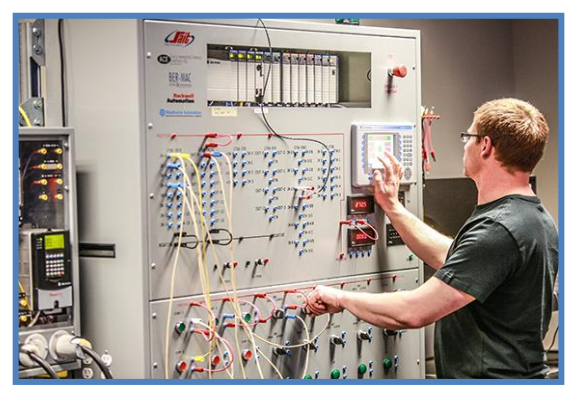

### *This practical and highly-interactive course includes various practical sessions and exercises. Theory learnt will be applied using one of our state-of-the-art simulators.*

This course is designed to benefit you with practical up-to-date information on the application of PLC's and SCADA to the automation and process control of plants and factories. It is suitable for people who have little or no exposure to PLC and SCADA but expect to become involved in some or all aspects of PLC and SCADA installation and Programming.

While the course is ideal for people who are new to PLC and SCADA, it will be of value to those who already have the basic skills, but need to refresh and update their basic knowledge. It aims to give practical advice from experts in the field, to assist you to correctly plan, program and install a PLC with a shorter learning curve and more confidence.

A selection of real world case studies is used to illustrate the key concepts with examples of real world working PLC and SCADA systems in process, utilities and manufacturing industries. The course will be an excellent opportunity to network with your peers as well as gain significant new information and techniques.

This course will cover most popular PLC's used in the industry, such as Quantum, Allen Bradley, Siemens, Bristol, Emersons, Omron and Telemechanique Shneider Modicon with extended case studies for Allen Bradley and Siemens.

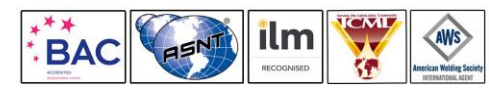

*IE0190 - Page 1 of 11 .*

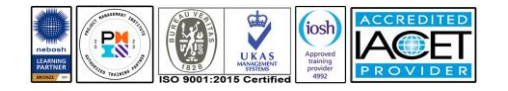

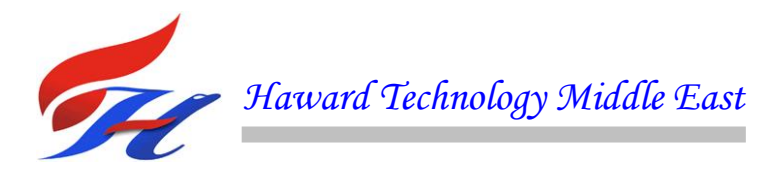

## **Course Objectives**

Upon the successful completion of this course, each participant will be able to:-

- Apply a comprehensive knowledge on Programmable Logic Controllers (PLC), telemetry and employ SCADA programming in process control
- Analyze the system parts and power supplies of a PLC hardware including the block diagram of a typical PLC, PLC processor module and memory organization
- Discover the underlying principles of a PLC software including the programming devices, number systems, memory components, data structures, operating modes and limitations
- Discuss the PLC systems design, installation and maintenance and review the documentation and troubleshooting techniques used in the system
- Practice PLC programming using Allen Bradley and Siemens Simulators
- Apply the concepts and common elements of IEC 1131-3 including its programming languages, instruction list, function block diagram and sequential function chart
- Employ the principles of data communications, object linking and embedding in Process Control (OPC) and be able to recognize their importance in PLC and SCADA systems
- Implement the concept of Operator Interfaces (OIU) and describe the operator interface programming such as its configuration, graphical languages, good and bad parts
- Determine the concept, terminology and components of SCADA system and increase in-depth knowledge on SCADA software
- Implement the complete procedures and requirements in SCADA programming and be able to practice how to create and configure a SCADA system using the various utilities, process control, commands and system components

# **Exclusive Smart Training Kit - H-STK®**

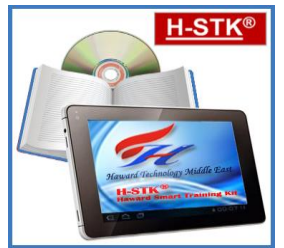

*Participants of this course will receive the exclusive "Haward Smart Training Kit" (H-STK®). The H-STK® consists of a comprehensive set of technical content which includes electronic version of the course materials, sample video clips of the instructor's actual lectures & practical sessions during the course conveniently saved in a Tablet PC.*

## **Who Should Attend**

This course provides an overview of all significant aspects and considerations of PLC and SCADA for those who have little or no exposure to PLC and SCADA but expect to become involved in some or all aspects of PLC and SCADA. Further, the course will be of value to those who already have the basic skills but need to refresh and update their basic knowledge.

## **Course Fee**

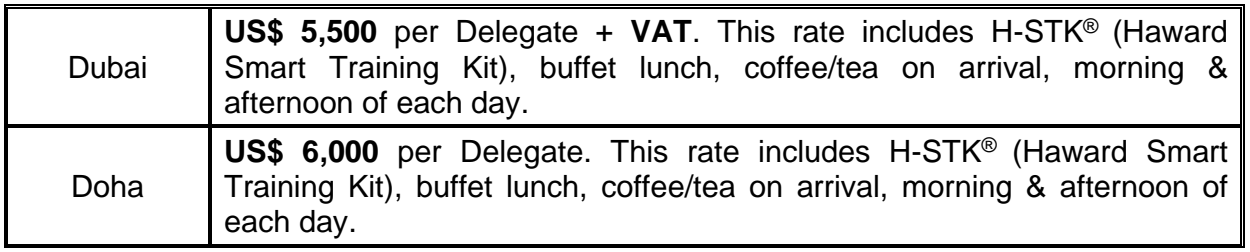

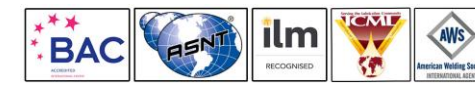

*IE0190 - Page 2 of 11 .*

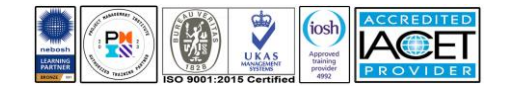

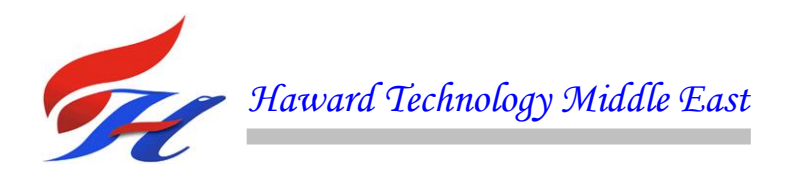

# **Course Certificate(s)**

Internationally recognized certificates will be issued to all participants of the course who completed a minimum of 80% of the total tuition hours.

# **Certificate Accreditations**

Certificates are accredited by the following international accreditation organizations

The International Accreditors for Continuing Education and Training (IACET - USA)

Haward Technology is an Authorized Training Provider by the International Accreditors for Continuing Education and Training (IACET), 2201 Cooperative Way, Suite 600, Herndon, VA 20171, USA. In obtaining this authority, Haward Technology has demonstrated that it complies with the **ANSI/IACET 2018-1 Standard** which is widely recognized as the standard of good practice internationally. As a result of our Authorized Provider membership status, Haward Technology is authorized to offer IACET CEUs for its programs that qualify under the **ANSI/IACET 2018-1 Standard**.

Haward Technology's courses meet the professional certification and continuing education requirements for participants seeking **Continuing Education Units** (CEUs) in accordance with the rules & regulations of the International Accreditors for Continuing Education & Training (IACET). IACET is an international authority that evaluates programs according to strict, research-based criteria and guidelines. The CEU is an internationally accepted uniform unit of measurement in qualified courses of continuing education.

Haward Technology Middle East will award **3.0 CEUs** (Continuing Education Units) or **30 PDHs** (Professional Development Hours) for participants who completed the total tuition hours of this program. One CEU is equivalent to ten Professional Development Hours (PDHs) or ten contact hours of the participation in and completion of Haward Technology programs. A permanent record of a participant's involvement and awarding of CEU will be maintained by Haward Technology. Haward Technology will provide a copy of the participant's CEU and PDH Transcript of Records upon request.

# ⊁∗⊀

# **BAC** British Accreditation Council (BAC)

Haward Technology is accredited by the **British Accreditation Council** for **Independent Further and Higher Education** as an **International Centre**. BAC is the British accrediting body responsible for setting standards within independent further and higher education sector in the UK and overseas. As a BAC-accredited international centre, Haward Technology meets all of the international higher education criteria and standards set by BAC.

# **Accommodation**

Accommodation is not included in the course fees. However, any accommodation required can be arranged at the time of booking.

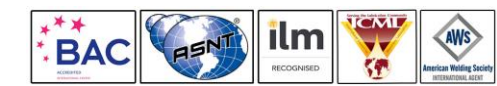

*IE0190 - Page 3 of 11 .*

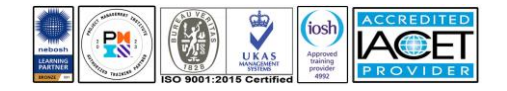

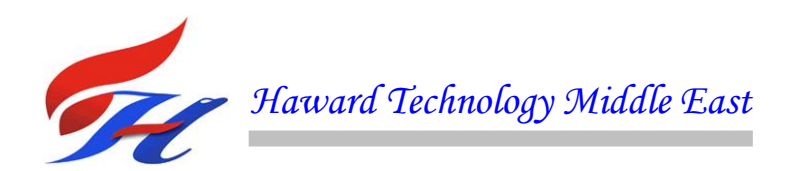

#### **Course Instructor(s)**

This course will be conducted by the following instructor(s). However, we have the right to change the course instructor(s) prior to the course date and inform participants accordingly:

> **Mr. Sydney Thoresson**, PE, BSc, is a **Senior Electrical & Instrumentation Engineer** with over **40 years** of extensive experience within the **Petrochemical**, **Utilities**, **Oil**, **Gas** and **Power** industries. His specialization highly evolves in **Process Control Instrumentation**, **Process Instrumentation & Control**, **Process Control**, **Instrumentation**, Troubleshooting & Problem Solving, Instrumentation Engineering, Process Control (**PCI**) & Safeguarding, **Instrument Calibration & Maintenance**,

**Instrumented Safety Systems**, High Integrity Protection Systems (**HIPS**), Process Controller, **Control Loop & Valve Tuning**, **Compressor Control & Protection**, **Control Systems**, Programmable Logic Controllers (**PLC**), **SCADA System**, **PLC & SCADA** - Automation & Process Control, **PLC & SCADA** Systems Application, Technical **DCS/SCADA**, **PLC-SIMATIC S7 300/400**: Configuration, Programming and Troubleshooting, **PLC, Telemetry and SCADA** Technologies, Cyber Security of Industrial Control System (**PLC, DCS, SCADA & IED**), Basics of **Instrumentation Control System, DCS**, **Distributed Control System** - Operations & Techniques, Distributed Control System (**DCS**) Principles, Applications, Selection & Troubleshooting, Distributed Control Systems (**DCS**) especially in **Honeywell DCS**, **H&B DCS**, **Modicon, Siemens**, **Telemecanique**, **Wonderware** and **Adrioit,** Safety Instrumented Systems (**SIS**), Safety Integrity Level (**SIL**), Emergency Shutdown (**ESD**), **Emergency Shutdown** System, Variable Frequency Drive (**VFD**), **Process Control & Safeguarding**, **Field Instrumentation**, **Instrumented Protective Devices** Maintenance & Testing, Instrumented Protective Function (**IPF**), **Refining & Rotating Equipment**, **Equipment Operations**, **Short Circuit Calculation**, **Voltage Drop Calculation**, **Lighting Calculation**, **Hazardous Area Classification**, **Intrinsic Safety**, **Liquid & Gas Flowmetering**, **Custody Measurement**, **Ultrasonic Flowmetering**, **Loss Control**, **Gas Measurement**, **Flowmetering & Custody Measurement**, **Multiphase Flowmetering**, **Measurement and Control**, **Mass Measuring System Batching** (**Philips**), Arc Furnace Automation-Ferro Alloys, Walking Beam Furnace, Blast Furnace, Billet Casting Station, Cement Kiln Automation, Factory Automation and Quality Assurance Accreditation (**ISO 9000** and **Standard BS 5750**). Further, he is also well-versed in **Electrical Safety**, **Electrical Hazards Assessment**, **Electrical Equipment**, **Personal Protective Equipment**, Log-Out & Tag-Out (**LOTO**), **ALARP & LOPA** Methods, Confined Workspaces, Power **Quality**, Power **Network**, Power **Distribution**, **Distribution Systems**, **Power Systems Control**, **Power Systems Security**, Power **Electronics**, Electrical **Substations**, **UPS** & **Battery System**, **Earthing & Grounding**, Power **Generation**, **Protective Systems**, **Electrical Generators**, **Power** & **Distribution Transformers**, **Electrical Motors**, **Switchgears**, **Transformers**, **AC** & **DC Drives**, **Variable Speed Drives** & **Generators** and **Generator Protection**. He is currently the **Projects Manager** wherein he manages projects in the field of electrical and automation engineering and in-charge of various process hazard analysis, fault task analysis, FMEA and HAZOP study.

During Mr. Thoresson's career life, he has gained his thorough and practical experience through various challenging positions and dedication as the **Contracts & Projects Manager**, **Managing Director**, **Technical Director**, **Divisional Manager**, **Plant Automation Engineer**, **Senior Consulting Engineer**, **Senior Systems Engineer**, **Consulting Engineer**, **Service Engineer** and **Section Leader** from several international companies such as **Philips**, **FEDMIS**, **AEG**, **DAVY International**, **BOSCH**, **Billiton** and **Endress/Hauser**.

Mr. Thoresson is a **Registered Professional Engineering Technologist** and has a **Bachelor**'**s** degree in **Electrical & Electronics Engineering** and a **National Diploma** in **Radio Engineering**. Further, he is a **Certified Instructor/Trainer**, a **Certified Internal Verifier/Assessor/Trainer** by the **Institute of Leadership & Management** (**ILM**) and an active member of the International Society of Automation (**ISA**) and the Society for Automation, Instrumentation, Measurement and Control (**SAIMC**). He has further delivered numerous trainings, courses, seminars, conferences and workshops worldwide.

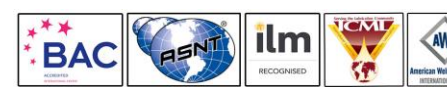

*IE0190 - Page 4 of 11 .*

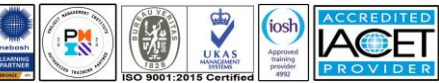

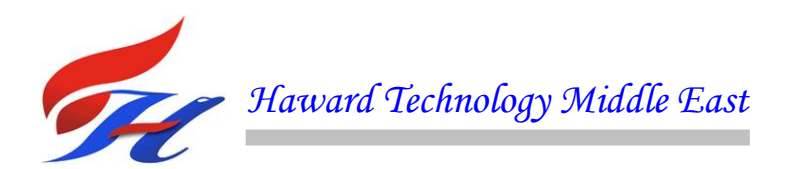

# **Training Methodology**

All our Courses are including **Hands-on Practical Sessions** using equipment, State-ofthe-Art Simulators, Drawings, Case Studies, Videos and Exercises. The courses include the following training methodologies as a percentage of the total tuition hours:-

- 30% Lectures
- 20% Practical Workshops & Work Presentations
- 30% Hands-on Practical Exercises & Case Studies
- 20% Simulators (Hardware & Software) & Videos

In an unlikely event, the course instructor may modify the above training methodology before or during the course for technical reasons.

#### **Course Program**

The following program is planned for this course. However, the course instructor(s) may modify this program before or during the course for technical reasons with no prior notice to participants. Nevertheless, the course objectives will always be met:

#### *Day 1*

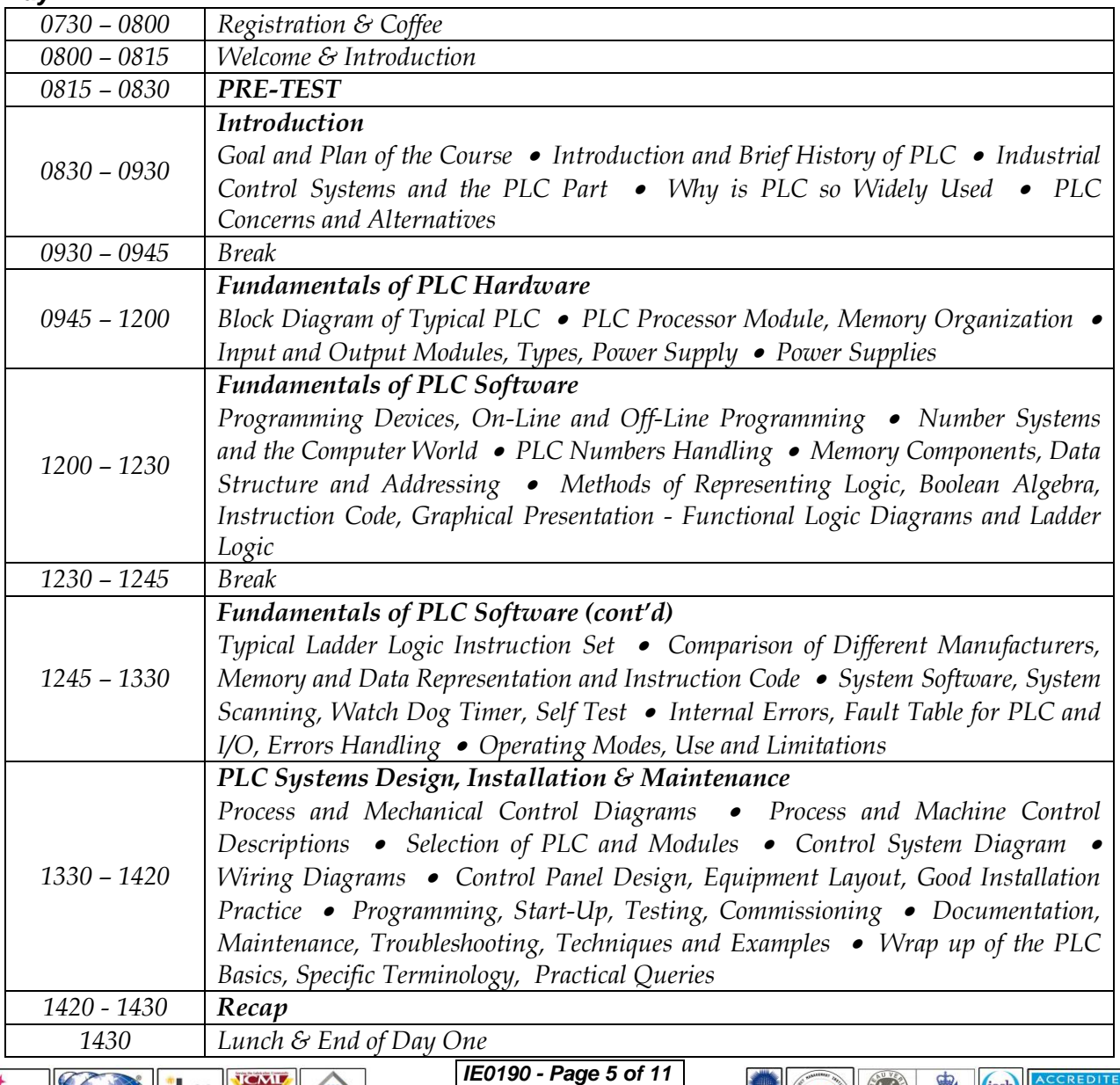

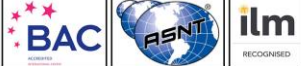

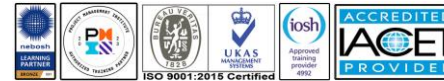

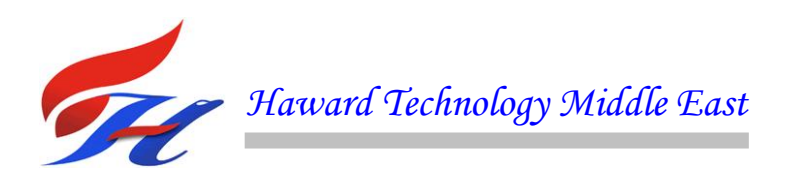

#### *Day 2 0730 – 0900 PLC Programming System Introduction* • *Basics Functions* • *DC Motor Run/Jog* • *Tools, Forcing and Toggling, On-line Changes 0900 – 0930 PRACTICAL SESSION #1 0930 – 0945 Break 0945 – 1045 Lab Programming on Siemens SIMATIC & WinCC Timers and Counters* • *Motor Forward/Reverse* • *Pipeline Pumping Station* • *Data Operations* • *Tracking Numbers in Storage 1045 – 1100 PRACTICAL SESSION #2 1100 – 1200 Lab Programming on Siemens SIMATIC & WinCC (cont'd) Motor Demand Start* • *Move Operations* • *Tracking Part Number with a Shift Register* • *Pulse Generator/Cookie Filling* • *16 Bit Drum Sequencing* • *Bit Operations* • *Good Parts/Bad Parts 1200 – 1230 PRACTICAL SESSION #3 1230 – 1245 Break 1245 – 1400 Lab Programming on Siemens SIMATIC & WinCC (cont'd) Motor Sequencing* • *Motor Sequencing 2* • *Fault References and PLC Troubleshooting* • *Time of Day Display* • *Fault References 1400 – 1420 PRACTICAL SESSION #4 1420 - 1430 Recap 1430 Lunch & End of Day Two*

#### *Day 3*

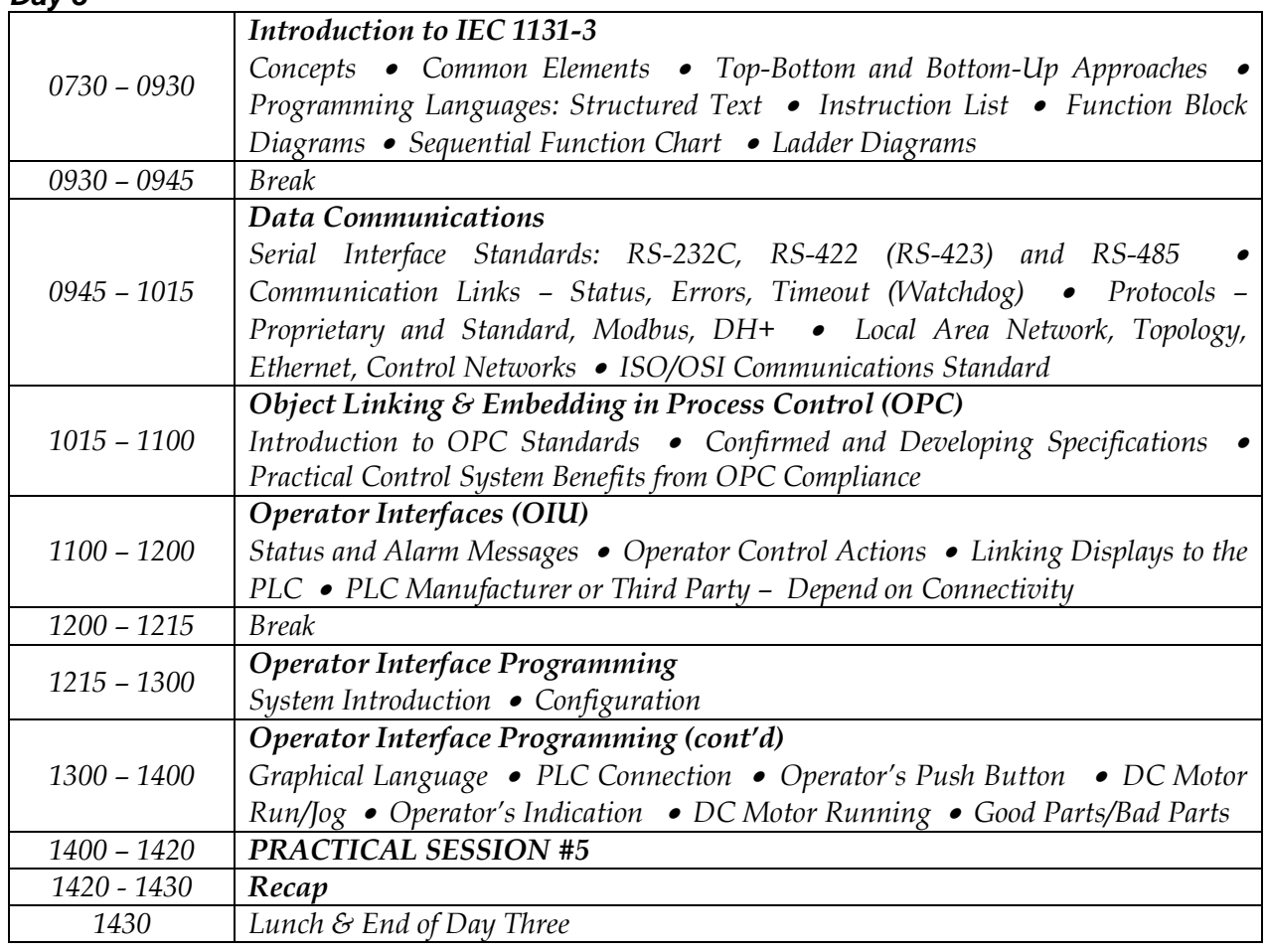

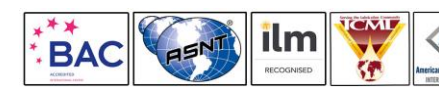

*IE0190 - Page 6 of 11 .*

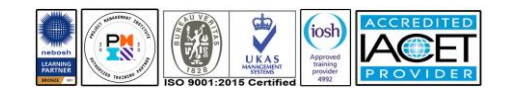

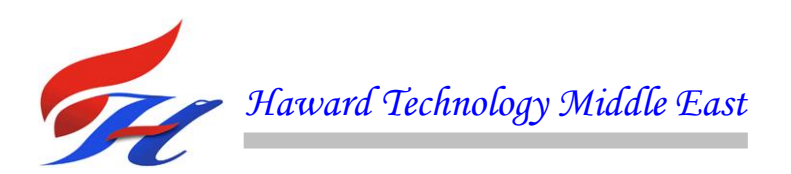

# *Day 4*

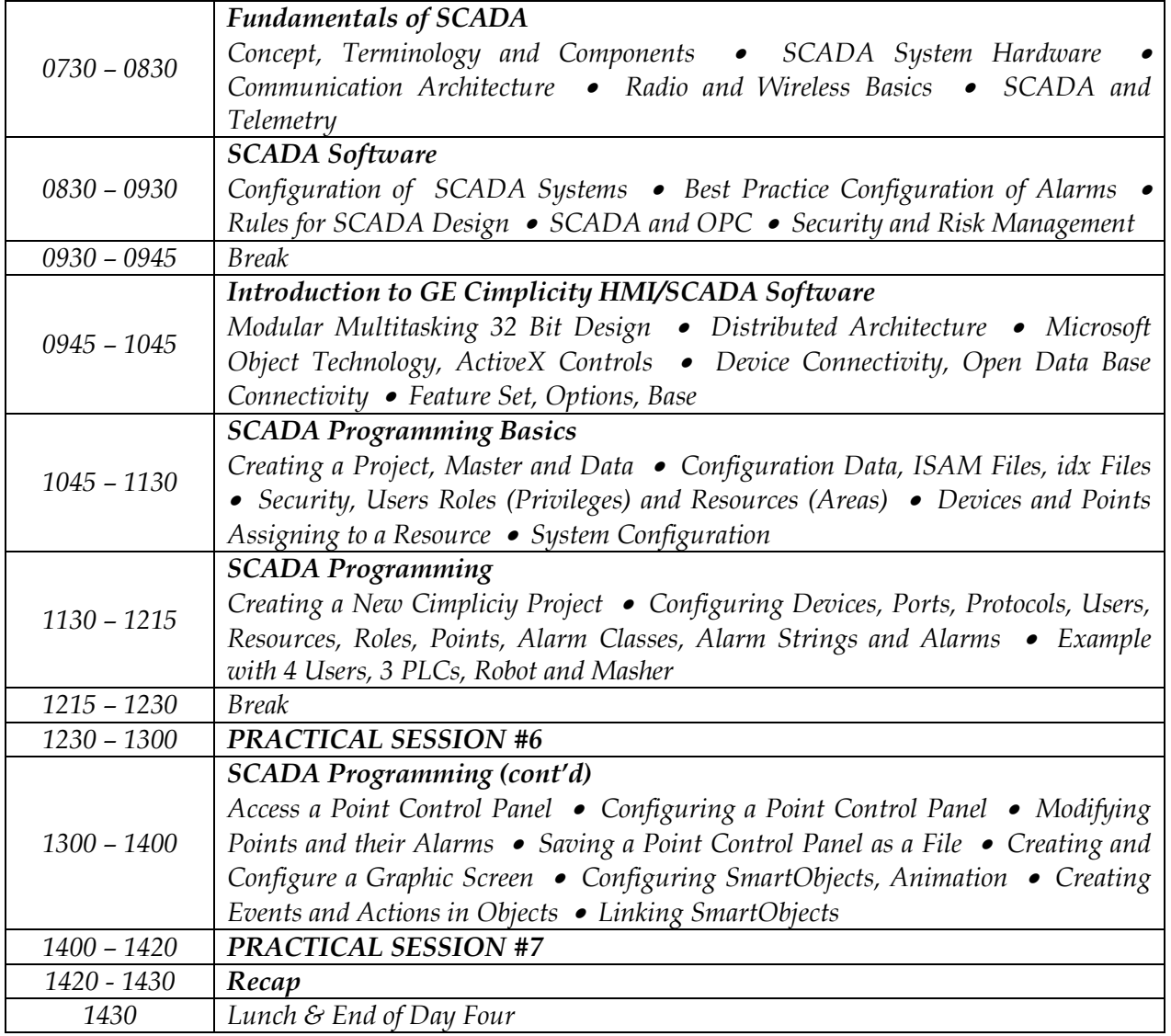

#### *Day 5*

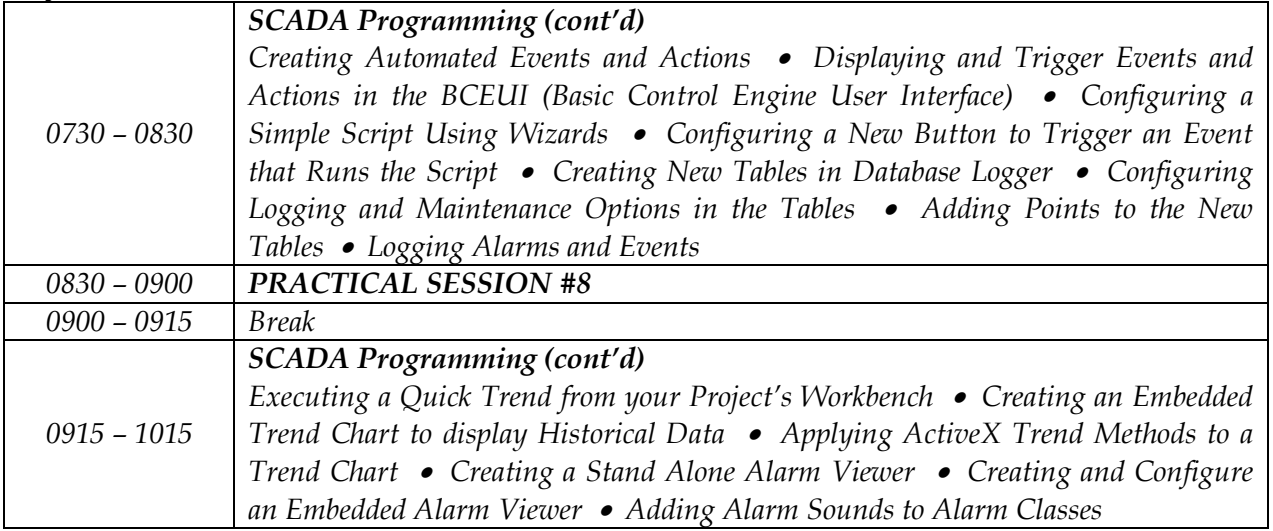

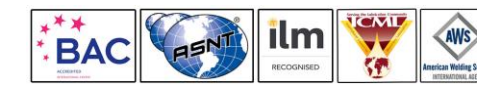

*IE0190 - Page 7 of 11 . IE0190 - raye . ...***...**<br> *IE0190-02-24|Rev.429|16 January 2024* 

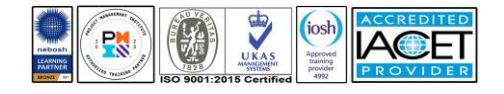

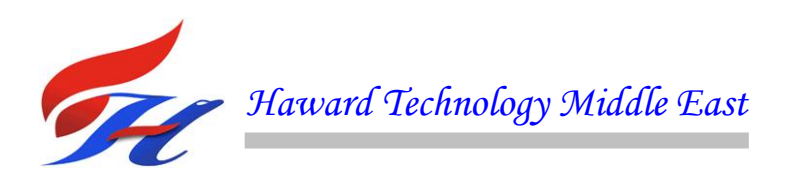

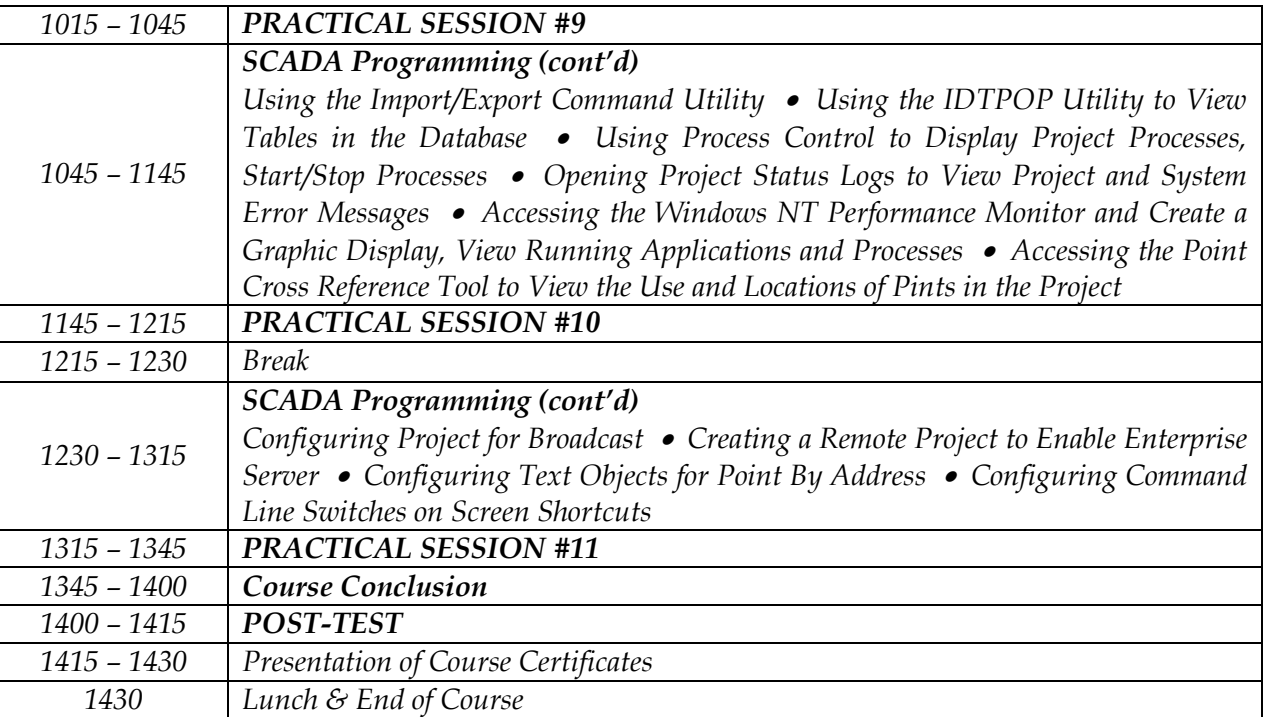

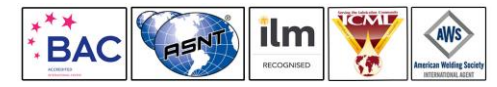

*IE0190 - Page 8 of 11 .*

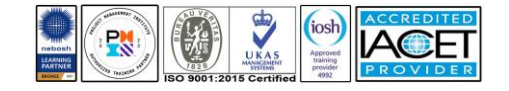

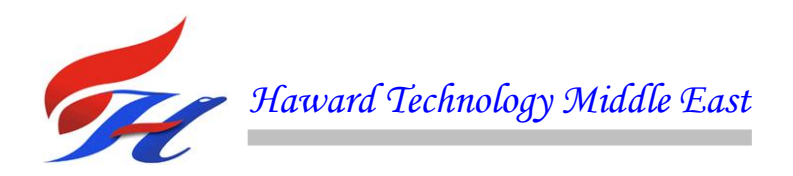

# **Simulator (Hands-on Practical Sessions)**

Practical sessions will be organized during the course for delegates to practice the theory learnt. Delegates will be provided with an opportunity to carryout various exercises using one of our state-of-the-art simulators "Allen Bradley SLC 500", "AB Micrologix 1000 (Digital or Analog)", "AB SLC5/03", "AB WS5610 PLC", "Siemens S7- 1200", Siemens S7-400" "Siemens SIMATIC S7-300", "Siemens S7-200" "GE Fanuc Series 90-30 PLC", "Schneider Electric Magelis HMISTU", "Siemens SIMATIC Step 7 Professional Software", and "HMI SCADA".

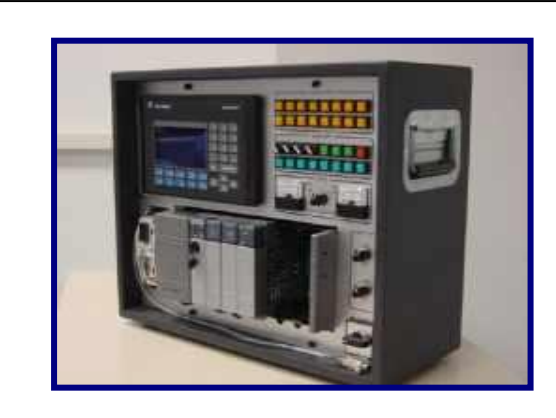

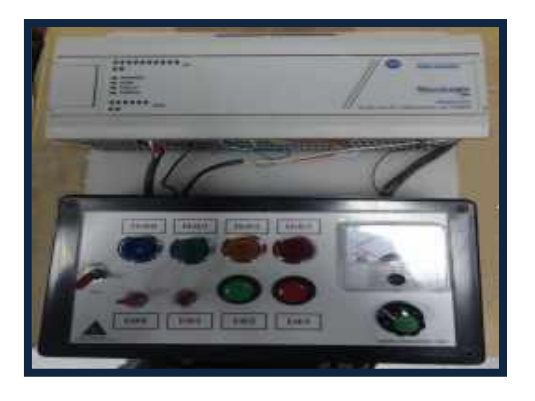

**Allen Bradley Micrologix 1000 Simulator (Analog) Allen Bradley SLC 5/03**

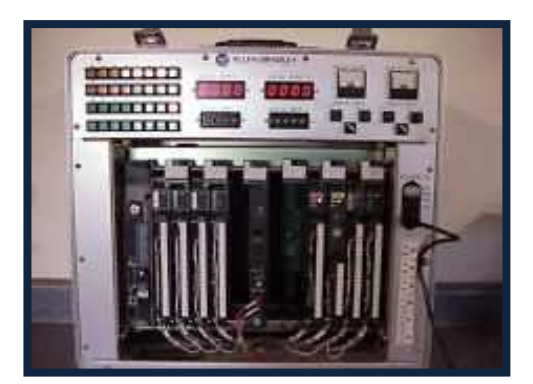

**Allen Bradley WS5610 PLC Simulator PLC5 Siemens S7-1200 Simulator**

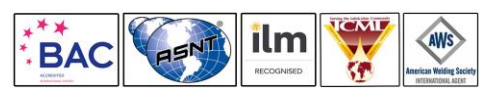

*IE0190 - Page 9 of 11 .*

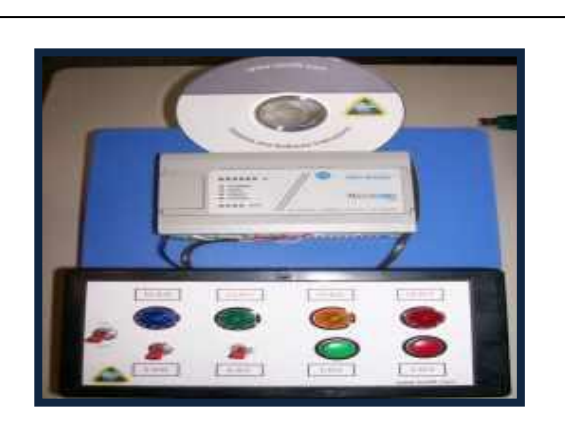

**Allen Bradley SLC 500 Simulator Allen Bradley Micrologix 1000 Simulator (Digital)**

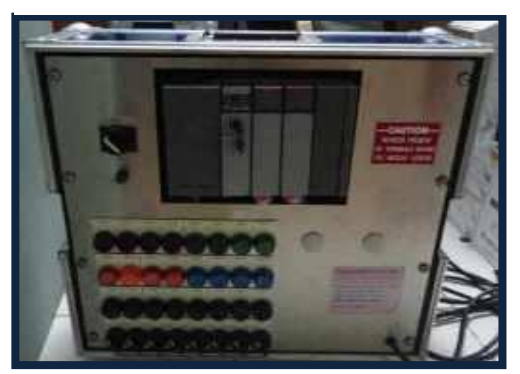

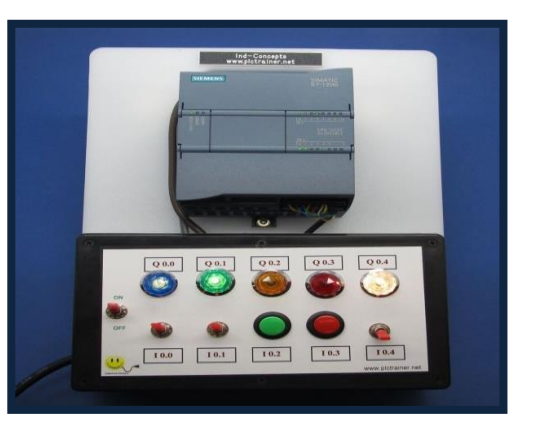

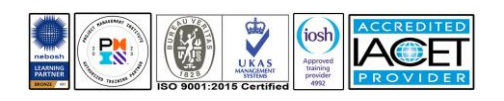

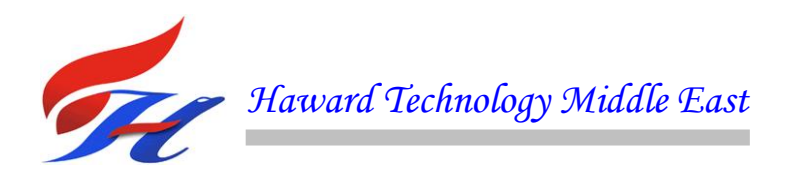

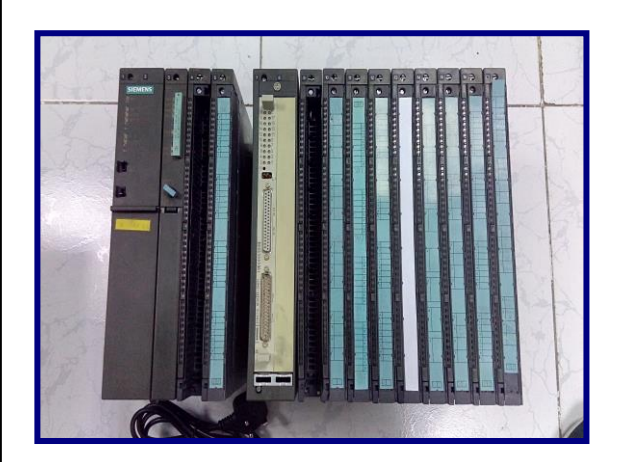

**Siemens S7-400 Simulator**

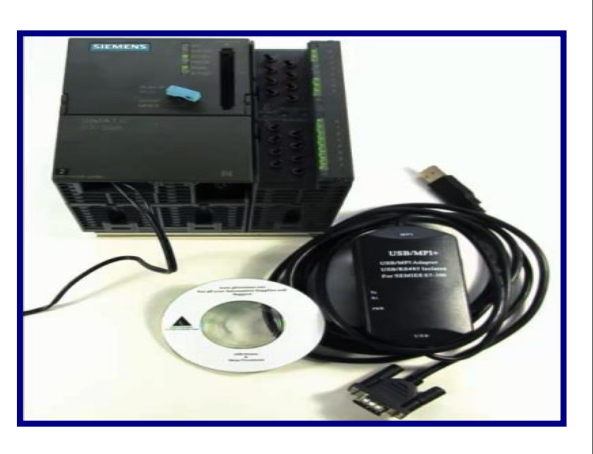

**Siemens SIMATIC S7-300** 

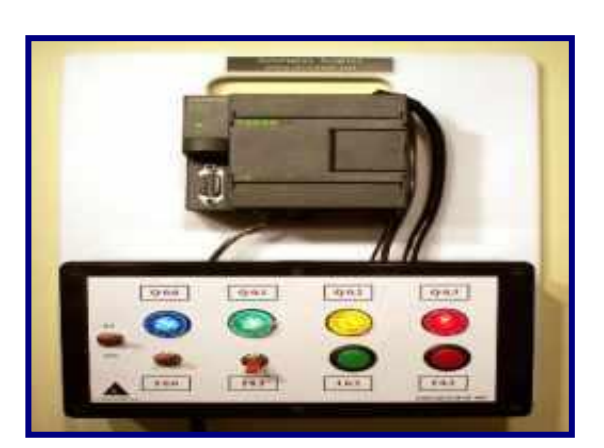

**Siemens S7-200 Simulator**

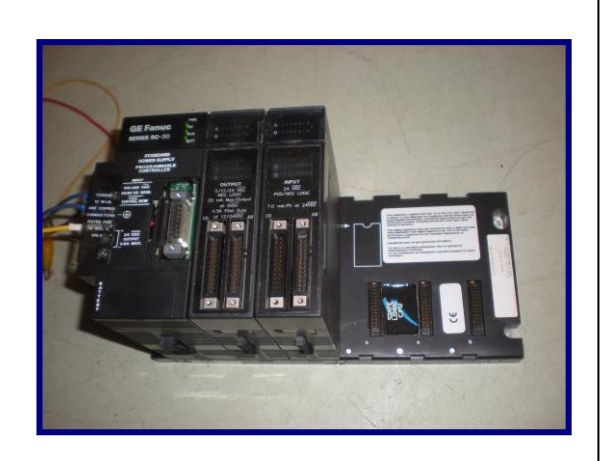

# **GE Fanuc Series 90-30 PLC Simulator**

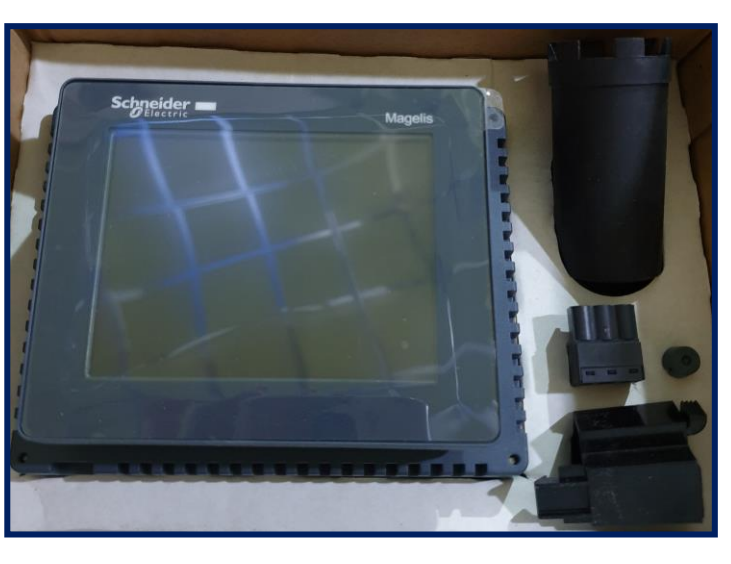

**Schneider Electric Magelis HMISTU**

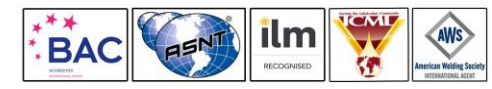

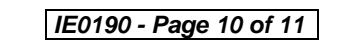

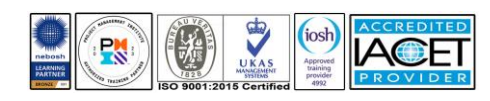

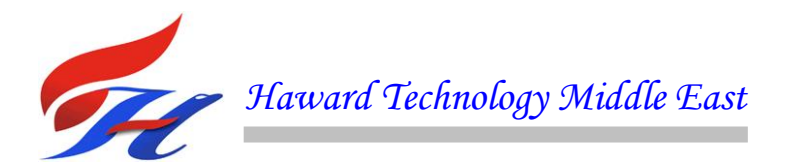

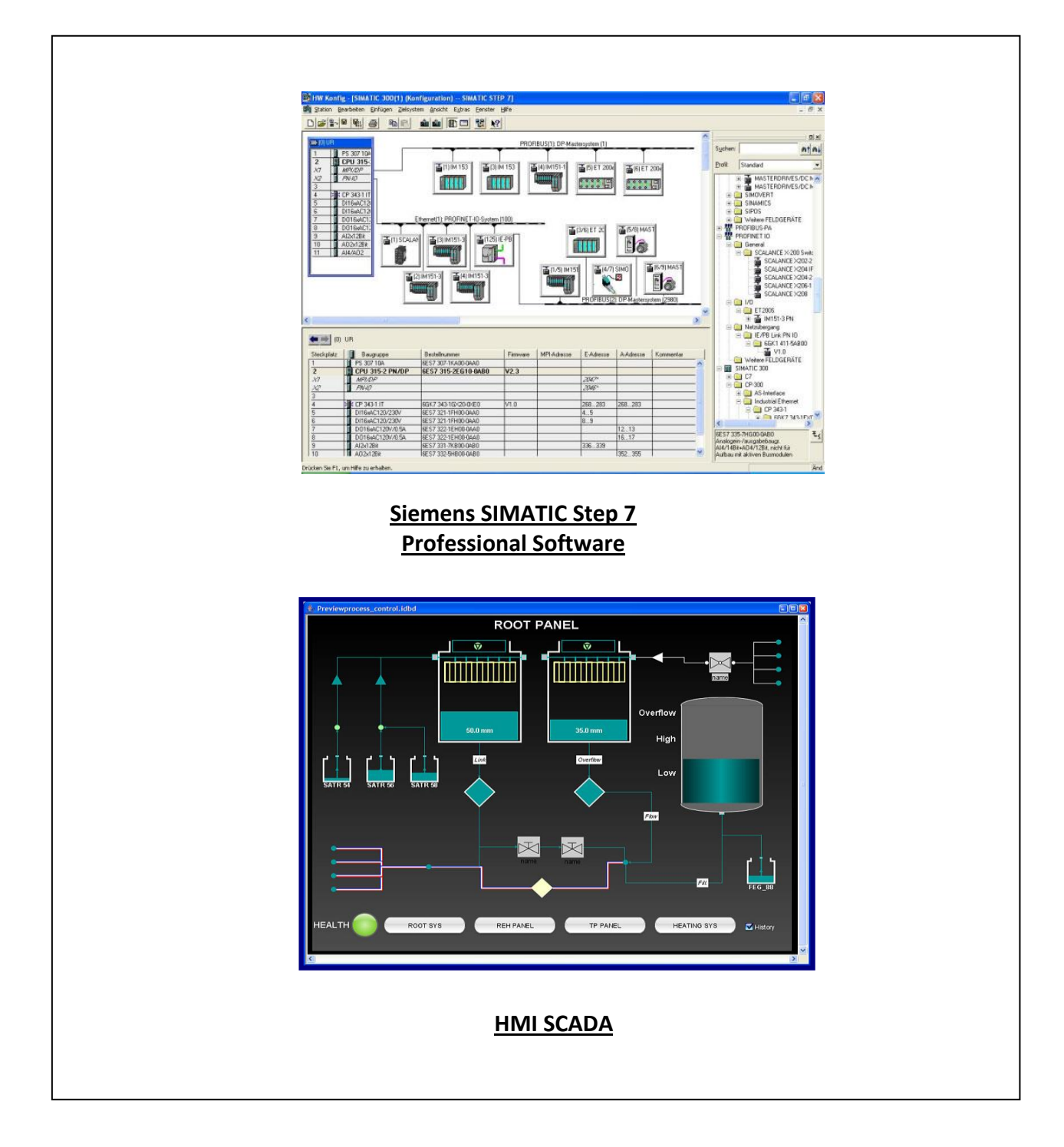

# **Course Coordinator**

Kamel Ghanem, Tel: +971 2 30 91 714, Email: [kamel@haward.org](mailto:kamel@haward.org)

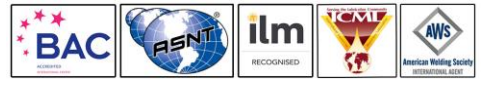

*IE0190 - Page 11 of 11 .*

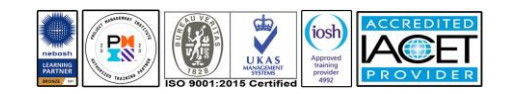